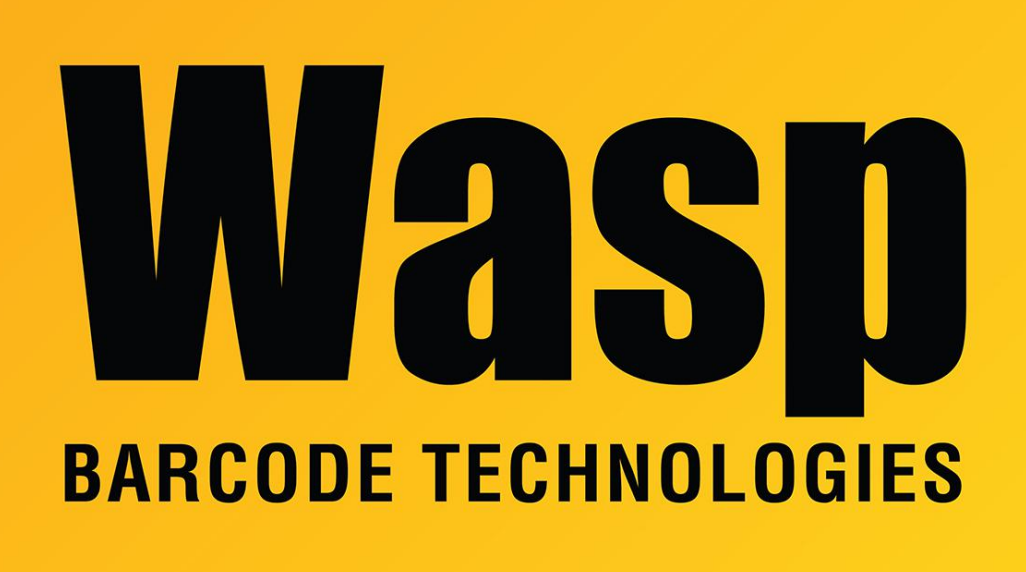

[Portal](https://support.waspbarcode.com/) > [Knowledgebase](https://support.waspbarcode.com/kb) > [Software](https://support.waspbarcode.com/kb/software) > [InventoryControl -Error: Incorrect version displayed](https://support.waspbarcode.com/kb/articles/inventorycontrol-error-incorrect-version-displayed-during-upgrade-to-version-6) [during upgrade to version 6](https://support.waspbarcode.com/kb/articles/inventorycontrol-error-incorrect-version-displayed-during-upgrade-to-version-6)

## InventoryControl -Error: Incorrect version displayed during upgrade to version 6

Max Holden - 2017-04-10 - in [Software](https://support.waspbarcode.com/kb/software)

Certain patch versions of Inventory Control v5 set their product number incorrectly. This will cause the upgrade to v6 to believe that it first needs to upgrade from v4 to v5 before completing the upgrade to v6. Data will not be affected adversely, and we do not expect the issue to be widespread.